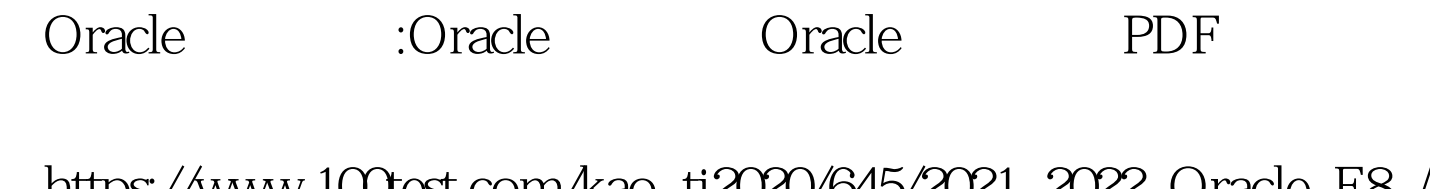

https://www.100test.com/kao\_ti2020/645/2021\_2022\_Oracle\_E8\_A E\_A4\_E8\_c102\_645162.htm "tb42" class="mar10"> oracle  $V\text{S}$ V \$session, https://www.assion.org/waster.com/waster.com/waster.com/waster.com/ desc v\_\$session v\$session

构,再以后又发现以gv\$开头的视图等等。趁这次在一台Linux

 $\alpha$  oracle  $\alpha$ 

 $\alpha$  and  $\alpha$  and  $\alpha$  and  $\alpha$  and  $\alpha$  and  $\alpha$  and  $\alpha$  and  $\alpha$ 

v\$fixed\_table [oracle@3857 admin] \$ sqlplus sys/sys@archdw as sysdba SQL\*Plus: Release 11.2.0.1.0 Production on Mon Dec 14 11:27:20 2009 Copyright (c) 1982, 2009, Oracle. All rights reserved. Connected to: Oracle Database 11g Enterprise Edition Release 11.2.0.1.0 Production With the Partitioning, OLAP, Data Mining and Real Application Testing options SQLgt. 0select \* from v\$fixed\_table NAME OBJECT\_ID TYPE TABLE\_NUM - - X\$KQFTA 4294950912 TABLE 0 X\$KQFVI 4294950913 TABLE 1 GV\$PROCESS 4294951256 VIEW 65537 V\$PROCESS 4294950917 VIEW 65537 G V SBG PROCESS 4294951257 VIEW 65537 ........ ……………………………… 从上面可以看到GV\$与V\$是视图

 $X\text{S}$ 

v\$fixed\_view\_definition (v\$fixed\_table ) : SQLgt. col view\_name for a15 SQLgt. 0select \* from v\$fixed\_view\_definition where view\_name='V\$FIXED\_TABLE  $100T$ est

## www.100test.com